# Metajezik za opis evolucijskih algoritama

Marko Đurasević

# Sadržaj

- Evolucijski algoritmi
- ECDL
- ECDLC
- Osnove ECDL-a
- Prednosti i nedostaci ECDL-a
- Moguće nadogradnje ECLD-a
- Zaključak

#### Evolucijski algoritmi

- Zasnovani na prirodnoj evoluciji (selekcija, mutacija, križanje)
- Ne garantiraju pronalaženje najboljeg rješenja, već nekog dovoljno dobrog
- Koriste se pretežito za probleme pretraživanja i optimiziranja

# ECDL

- *Evolutionary computation description language*
- Jezik za jednostavan i brz opis evolucijskih algoritama
- Uvođenje veće apstrakcije u razvoj evolucijskih algoritama

#### ECDLC

- Programski prevoditelj za ECDL
- ECDL program se prevodi se u Java program
- Oslanja se na postojeću razvojnu okolinu za razvoj evolucijskih algoritama ECFJ

- Sintaksa slična programskom jeziku C
- Sve varijable predstavljaju multiskupove jedinki (nestaje potreba za deklaracijom)
- Operatori prilagođeni radu nad takvim varijablama
- Operatori rade s referencama jedinki

```
if(population.size==0){
     //blok naredbi
}
else if(individual.size==population.size){
     //blok naredbi
}
else{
     //blok naredbi
}
```

```
repeat(100){
     //blok naredbi
}
repeat(population.size){
     //blok naredbi
}
while(parents.size<100){
     //blok naredbi
}
for individual in population {
     //blok naredbi
}
```
individual=population;

individual=population[0] ;

individual+=population;

individual+=population[0] ;

individual-=population;

individual-=population[0] ;

individual==population

individual[0]!=population[0]

individual?population

individual[0]?population

- individual=select.random(population);
- individual=select.best(population);
- individual=select.worst(population);
- individual=select.fitnessproportional(population);

crossover(population[1],population[2],population[0]);

individual=crossover(population[0], population[1]);

mutate(individual);

newIndividual=mutate(individual);

evaluate(individual);

evaluate(individual[0]);

```
repeat(population.size){
     tournament.clear;
```
}

```
repeat(3){
     tournament+=select.random(population);
}
```

```
worst=select.worst(tournament);
tournament-=worst;
```

```
crossover(tournament[0],tournament[1],worst[0]);
mutate(worst);
evaluate(worst);
```
#### Prednosti ECDL-a

- Brz i jednostavan način za opis evolucijskih algoritama
- Oslobađa programera brige oko detalja
- Ne zahtjeva poznavanje arhitekture unutar koje se izvode evolucijski algoritmi
- Parametri algoritma ne specificiraju se kroz jezik
- Fast prototyping

#### Nedostaci ECDL-a

- Jezik je još u fazi razvoja
- Strojno generirani kod je obično sporiji od ručno pisanog koda
- ECDLC ne pruža napredne mogućnosti kao ostali programski prevoditelji

### Moguće nadogradnje ECDL-a

- Omogućiti korisnički definirane funkcije
- Omogućiti opis nekih drugih metaheuristika
- Podržati C++ verziju ECF-a
- Omogućiti definiranje paralelnih algoritama

## Zaključak

- ECDL omogućuje brzo i jednostavno definiranje osnovnih evolucijskih algoritama
- Nije se potrebno zamarati nepotrebnim detaljima
- Veliki prostor za poboljšanja i proširenja jezika i programskog prevoditelja

# HVALA NA PAŽNJI!

#### Primjer evolucijskog algoritma

```
repeat(population.size) {
     pool += select.fitnessproportional(population);
```

```
repeat(population.size * 0.3) {
        r1 = select.random(pool);r2 = select.random(pool);dl = crossover(r1[0], r2[0]);d2 = crossover(r1[0], r2[0]); mutate(d1);
         mutate(d2);
        nova += d1;
        nova += d2;
        pool - r1;
        pool - r2;}
```

```
nova += pool;
population = nova;
```
}

#### Algoritam sa kopiranjem jedinki

```
repeat(population.size){
tournament.clear;
```

```
repeat(3){
tournament+=select.random(population);
}
```

```
worst=select.worst(tournament);
tournament-=worst;
population-=worst;
```

```
worst=crossover(tournament[0],tournament[1]);
worst=mutate(worst);
evaluate(worst);
```

```
population+=worst;
}
```
# Usporedba algoritma sa kopiranjem i bez kopiranja

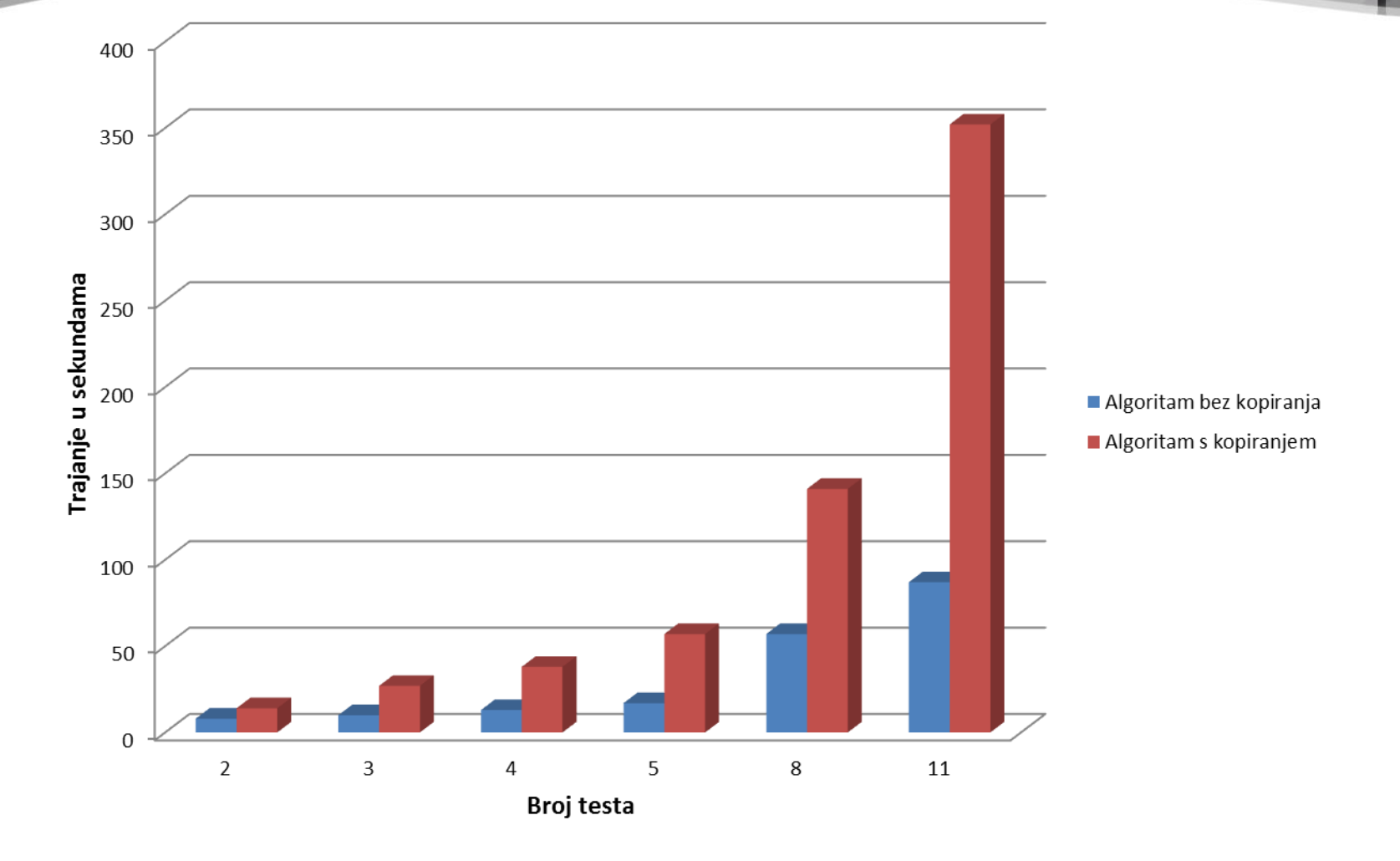

**import** java.util.Vector; **import** ecf.Deme; **import** ecf.Individual; **import** ecf.State; **import** ecf.selection.SelectionOperator; **import** ecf.selection.SelRandomOp; **import** ecf.selection.SelWorstOp;

**public class** SteadyStateTournament **extends** Algorithm {

```
private int nTournament;
private SelectionOperator selRandomOp;
private SelectionOperator selWorstOp;
public SteadyStateTournament(State state) {
     super(state, "SteadyStateTournament");
     selRandomOp =new SelRandomOp();
     selectionOp.add(selRandomOp);
     selWorstOp =new SelWorstOp();
     selectionOp.add(selWorstOp);
}
```

```
public void initialize() {
           nTournament =
Integer.valueOf(getParameterValue("tsize"));
           if (nTournament < 3) {
                String poruka = "Error: SteadyStateTournament 
algorithm requires minimum tournament size of 3!";
                state.getLogger().log(1, poruka);
                throw new IllegalArgumentException(poruka);
           }
           for (int i = 0; i < selectionOp.size(); i++) {
                selectionOp.get(i).initialize();
           }
     }
     public void registerParameters() {
           registerParameter("tsize", "3"); 
     }
```
**public void** advanceGeneration(Deme population) {

Vector<Individual> helper = **new** Vector<Individual>(); Vector<Individual> worst = **new** Vector<Individual>(); Vector<Individual> tournament = **new** Vector<Individual>();

```
for (int i0 = 0; i0 < population.size(); i0++) {
     tournament.clear();
```

```
for (int i1 = 0; i1 < 3; i1++) {
     tournament.add(selRandomOp.select(population));
}
```

```
worst.clear();
worst.add(selWorstOp.select(tournament));
```

```
if (worst.size() == 1)
                      removeFrom(worst.get(0), tournament);
                else
                      tournament.removeAll(worst);
                mate(tournament.get(0), tournament.get(1), 
worst.get(0));
                mutate(worst);
                for (int i2 = 0; i2 < worst.size(); i2++) {
                      worst.get(i2).evaluate();
                 }
           }
     }
}
```